## **Check-list de début**

## Avant et jusqu'au démarrage de votre vidéo

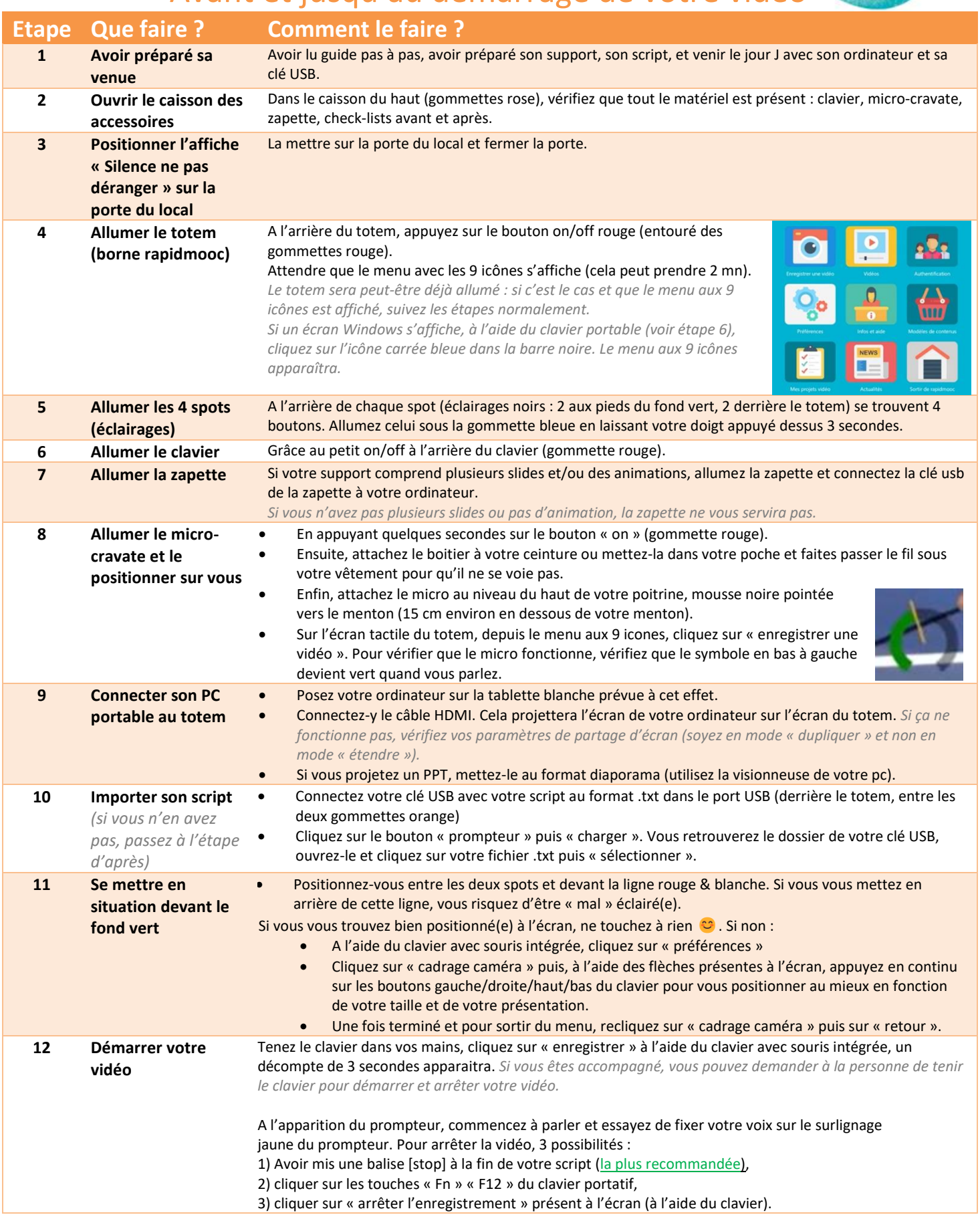

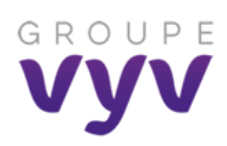